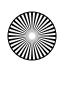

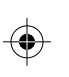

C M Y

MY cy.

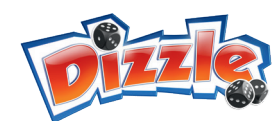

## Neue Elemente Level 7

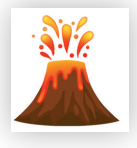

Zu Beginn eines jeden Durchgangs bricht in Level 7 der **Vulkan** aus. Dazu würfelt der jeweilige Startspieler (bevor er mit allen Würfeln würfelt) zunächst mit **1 Würfel** aus, in welche Richtung (senkrecht oder waagerecht) sich die Lava ausbreitet. Die gewürfelte Zahl **gilt für alle Spieler**. Jeder Spieler muss nun ein entsprechendes Zahlenfeld ohne Kreuz, das **an einen Vulkan oder an ein Lava-Feld** 

**angrenzt**, mit Lava markieren, indem er es ausmalt. Sollten mehrere Felder zur Auswahl stehen, kann sich jeder Spieler frei zwischen diesen für ein Feld entscheiden. Auf Felder mit einem Kreuz fließt die Lava nicht. Durch Kreuze können Spieler die Lavaströme blockieren. Wird für die Lava eine Zahl gewürfelt und ein Spieler hat kein angrenzendes Feld mit einer solchen Zahl, hat er Glück gehabt und muss kein Feld mit Lava markieren. Lavafelder können nicht mit Würfeln belegt werden und verhindern am Ende eine punkteträchtige Wertung der betroffenen Spalte oder Zeile. Nach dem Vulkanausbruch wird der Durchgang wie sonst üblich gespielt, indem alle Würfel gewürfelt werden usw.

*Beispiel: In den ersten drei Runden wurde für die Lava 6, 2 und 1 gewürfelt. Die Spieler haben die von der Lava betroffenen Felder auch ausgemalt. In der vierten Runde wird für die Lava nun eine 1 gewürfelt. Spieler A hat Glück, da neben keinem Vulkanfeld und keinem Lavafeld ein 1er-Feld frei ist. Spieler B muss aber eines der rot markierten Felder ausmalen. Entweder eins der Felder direkt neben einem Vulkan (A oder B) oder ein Feld direkt neben einem Lavafeld (C).*

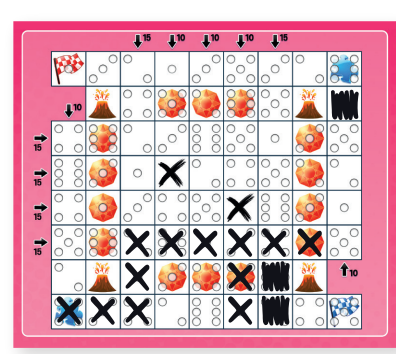

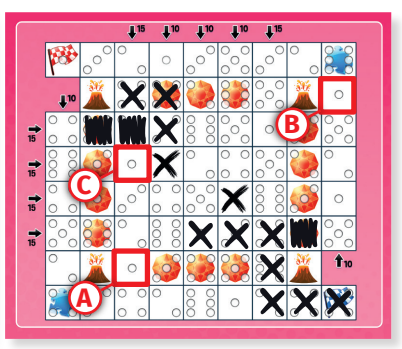

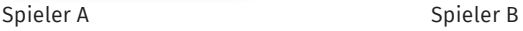

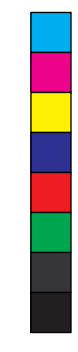

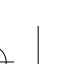

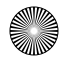

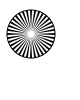

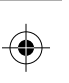

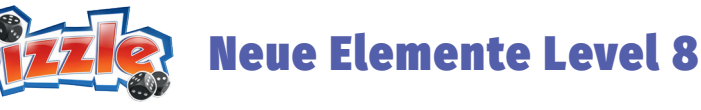

In Level 8 werden keine Kreuze gemacht, sondern **Eisenbahnschienen** eingezeichnet. Am Ende eines Durchgangs zeichnet jeder Spieler auf die Felder seines Blattes, auf denen Würfel liegen, Eisenbahngleise ein. Der Spieler kann sich entscheiden, ob er eine Gerade oder eine Kurve jeweils von der Mitte einer Kante zur Mitte einer anderen Kante des Feldes zeichnen möchte. Mögliche Ausrichtungen:

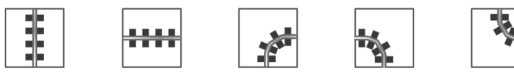

Die **Strecken müssen nicht fortführend gezeichnet** werden, sondern können auch vorausschauend für eine bestimmte Streckenplanung schon einmal "vorgebaut" werden. Den ersten Würfel eines jeden Durchgangs muss der Spieler angrenzend an ein Feld mit einer Schiene setzen. Dabei ist die Ausrichtung der Schiene unwichtig.

*Beispiel: Für die 4 Würfel, die der Spieler sich im Laufe des Durchgangs genommen hat, zeichnet er die roten Schienen ein. Er kann später in die 6 senkrecht eine Gerade einzeichnen und in die 5 eine Kurve, die die anderen beiden roten Strecken verbindet. Setzt er auf die 6 einen Würfel, so darf er anschließend, da er eingekesselt ist, wie sonst auch üblich mit dem nächsten Würfel angrenzend an einem Feld mit einer Strecke neu beginnen.*

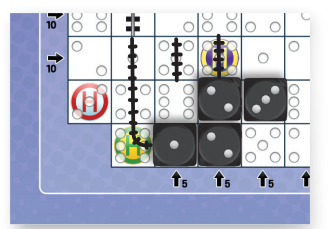

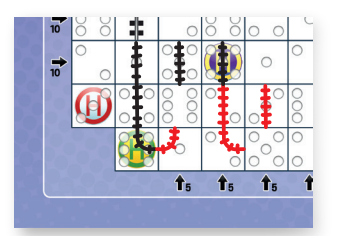

- Für eine Haltestelle gibt es die Punkte nur, wenn sie sich in einer in sich geschlossenen Strecke befinden. Für Haltestellen, durch die zwar eine Strecke geht, die aber nicht geschlossen ist und somit lose Enden aufweist, gibt es keine Punkte.
- Jede Eisenbahnstrecke, die nicht in sich geschlossen ist (also lose Enden aufweist), zählt pro Feld 1 Punkt.
	- Bei jeder Strecke, die in sich geschlossen ist (es gibt also keinen Anfang und kein Ende), zählt **jedes Feld der Strecke** 2 Punkte.

Bei der längsten geschlossenen Strecke jedes Spielers zählt jedes Feld der Strecke nicht 2, sondern 3 Punkte. Sollte es zwei gleich lange Strecken geben, zählen die Felder der einen dreifach und die der anderen zweifach.

Die bereits auf dem Block aufgedruckten Strecken werden immer mitgewertet.

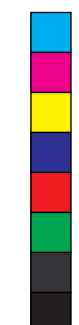

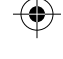

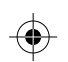

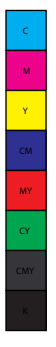